## Школа аналитиков **Умные ребята**

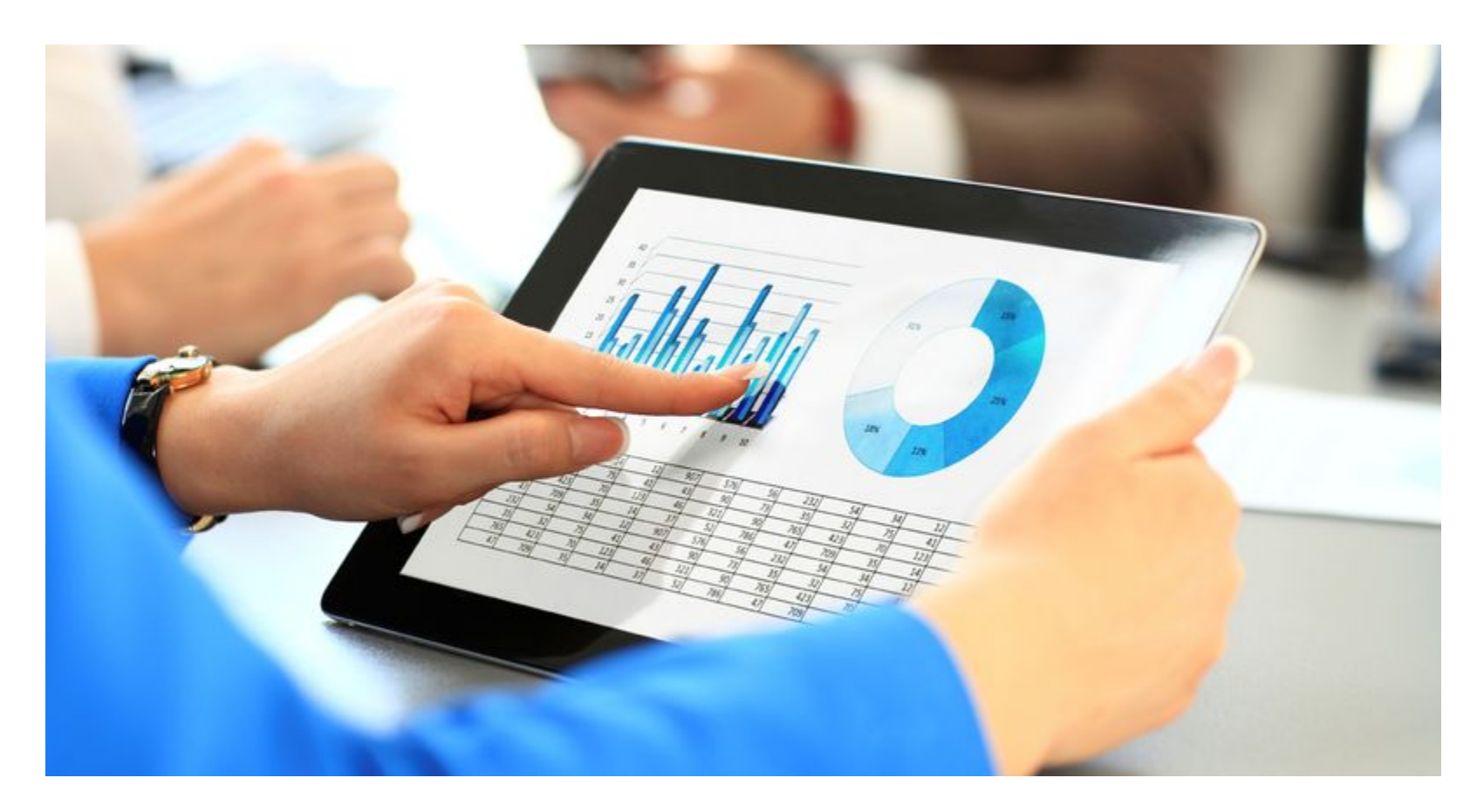

## Урок 1. Ключевые понятия Qlik

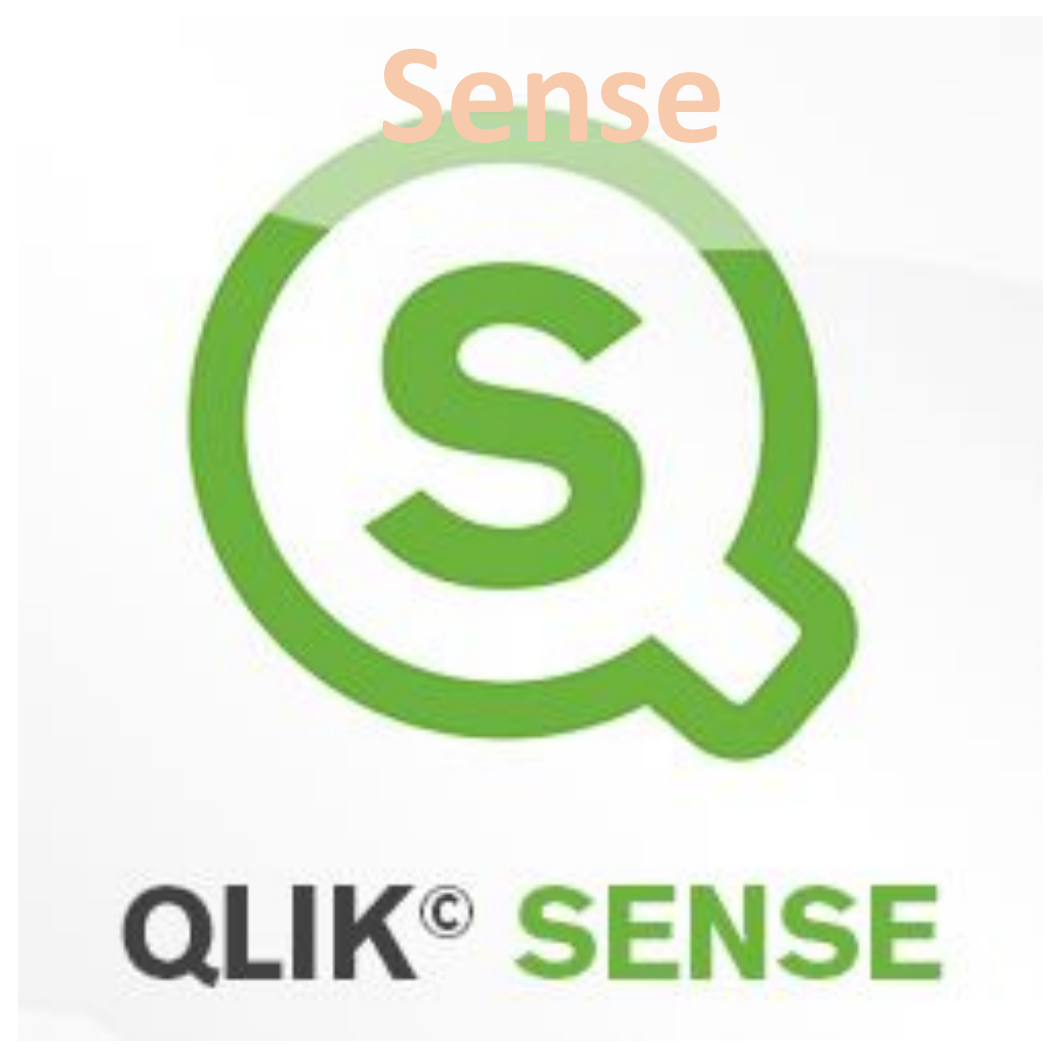

## **Уникальные возможности Qlik**

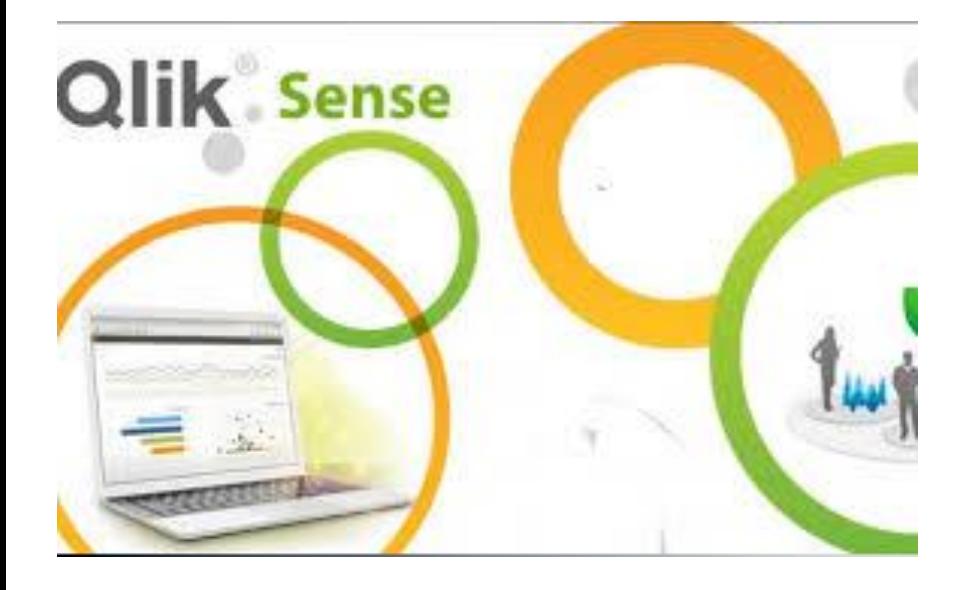

## **Sense**

- •Qlik Sense закрывает нишу Self-Service BI
- •Успешный проект теперь может выглядеть пустым экраном приложения
- •Все, что нужно обеспечить разработчику при этом, это наполненный измерениями и выражениями репозиторий
- •Буквально за час работы пользователь сгенерирует себе полный сет графиков, таблиц, которых ему будет достаточно для полноценной работы с BI инструментом

# **Уникальные возможности Qlik**

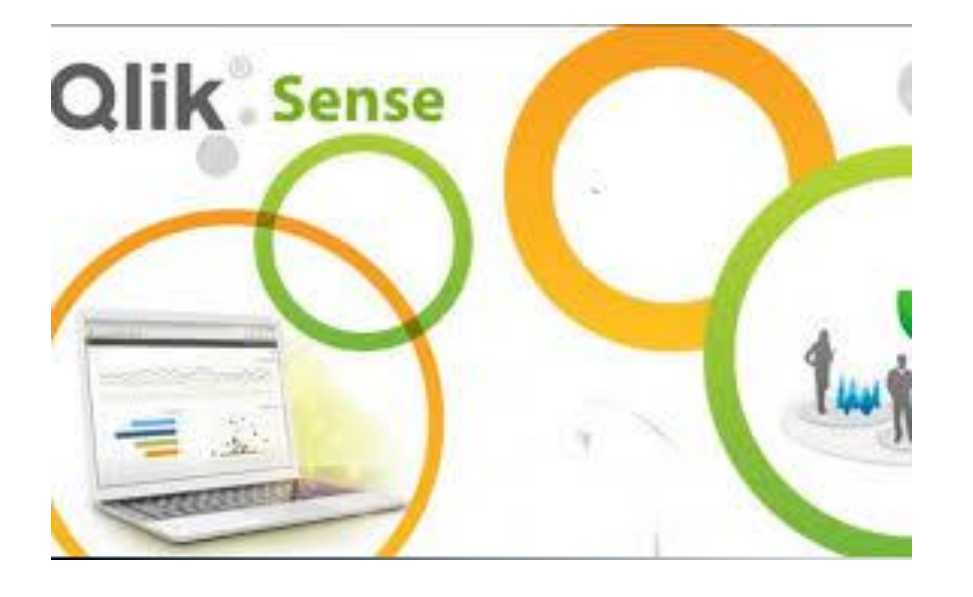

- •Бесплатное использование продукта неограниченный период времени
- •Просмотр и редактирование любых приложений Qlik Sense в формате .QVF
- •Создание новых аналитических приложений с нуля
- •Подключение, импорт и анализ любых табличных данных
- •Разработка собственных диаграмм на JavaScript и подключение готовых

## **Ассоциативная модель**

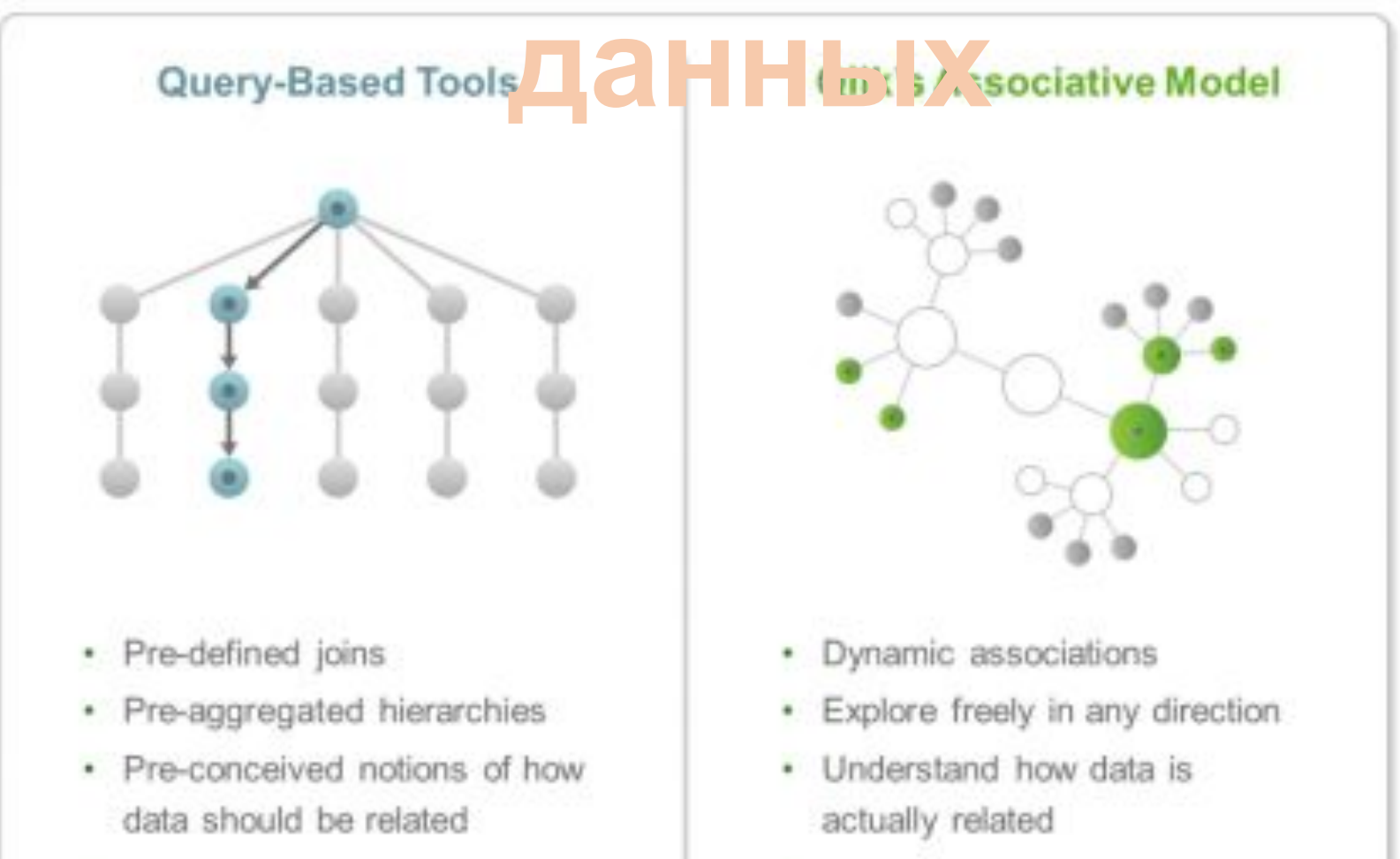

• Only part of the story

• The whole story

# Изучение хаба Qlik

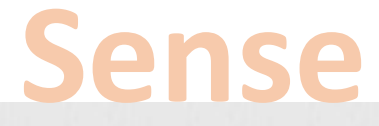

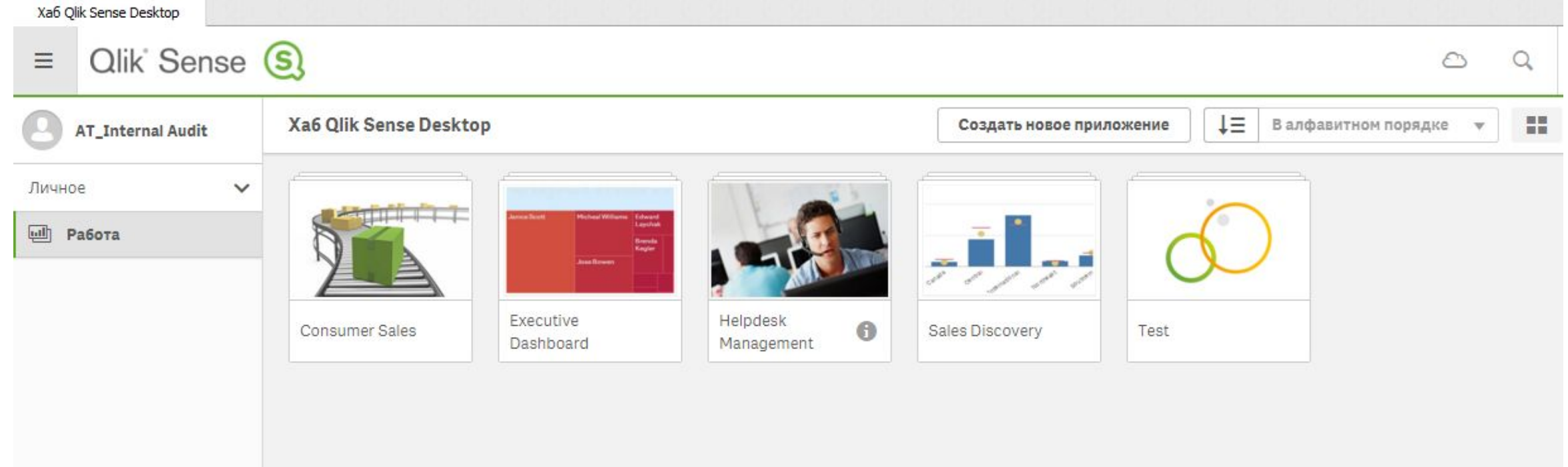

# **Изучение приложения Qlik**

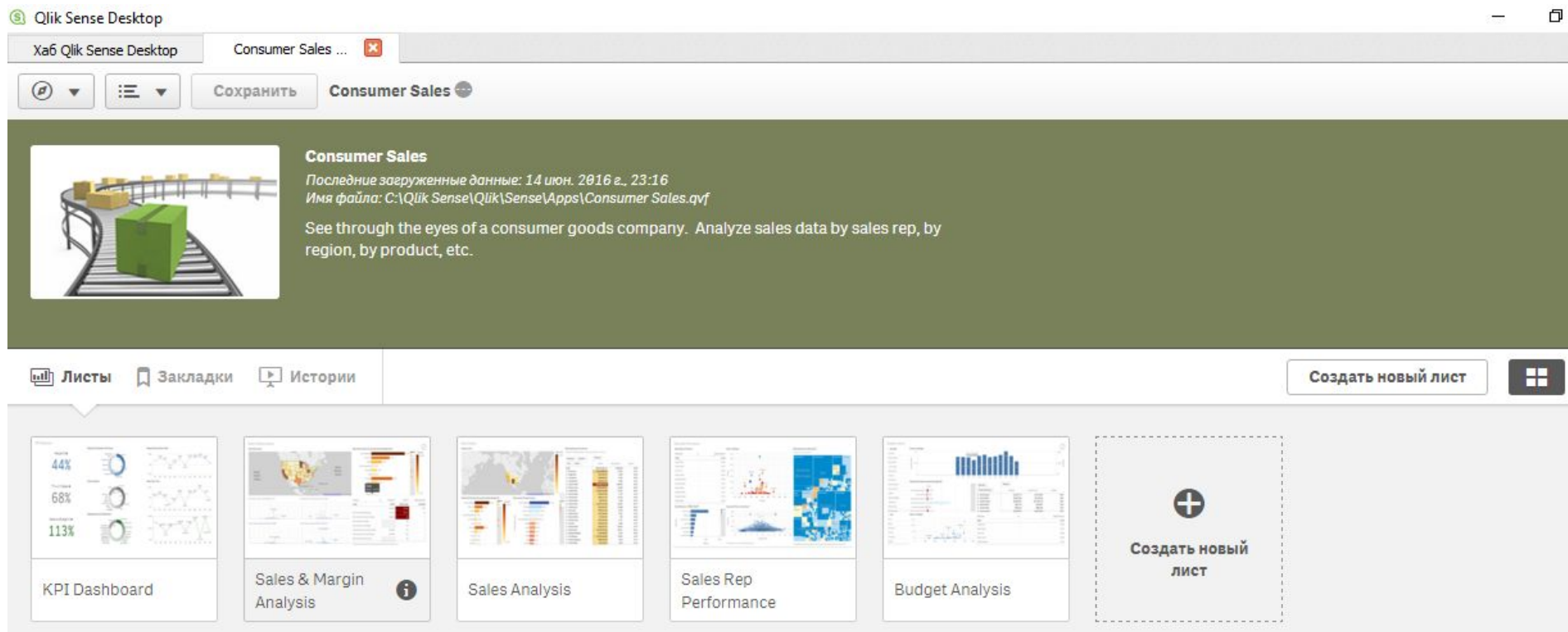

## **Измерения и**

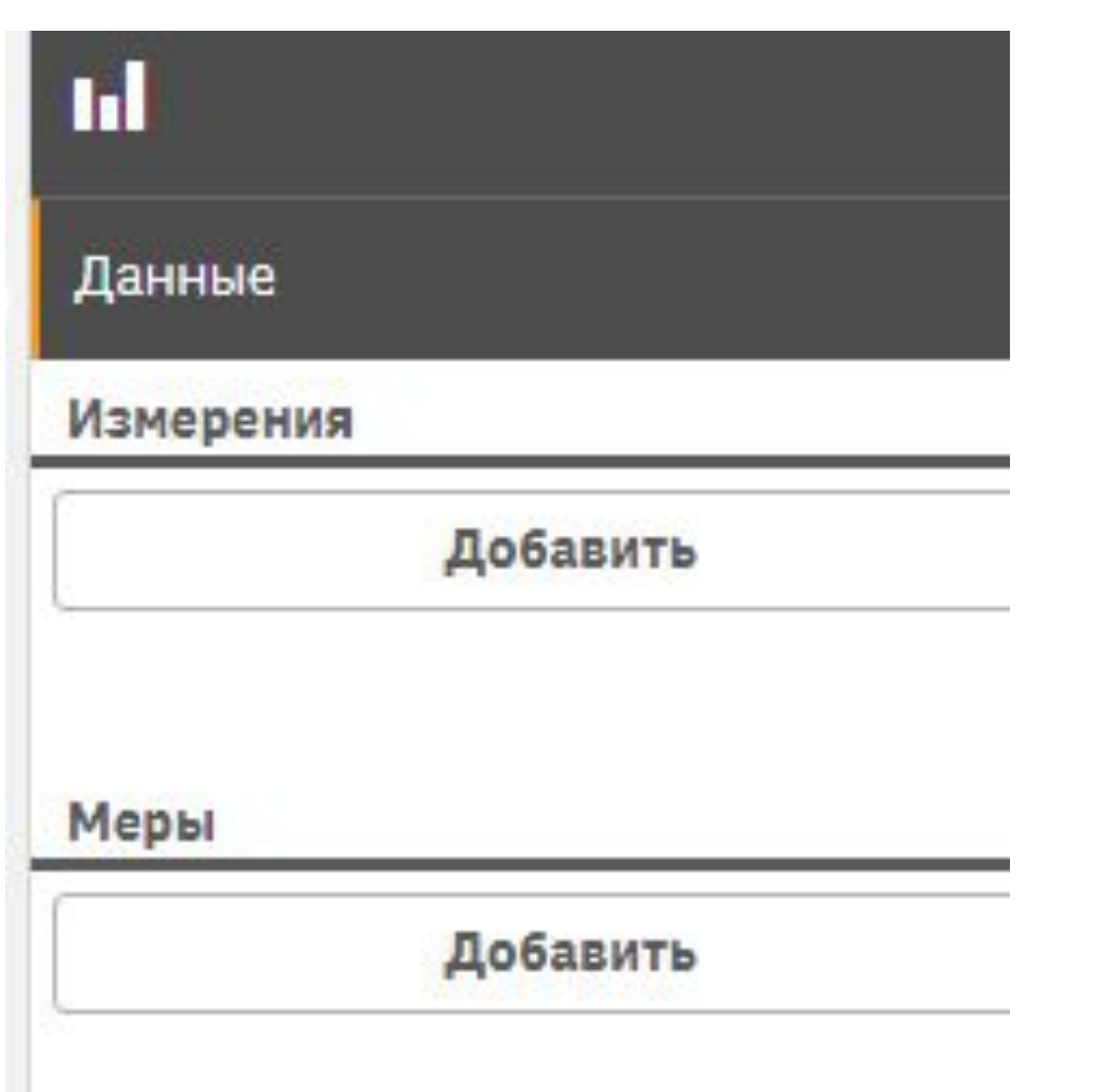

# **Основные элементы и библиотеки**

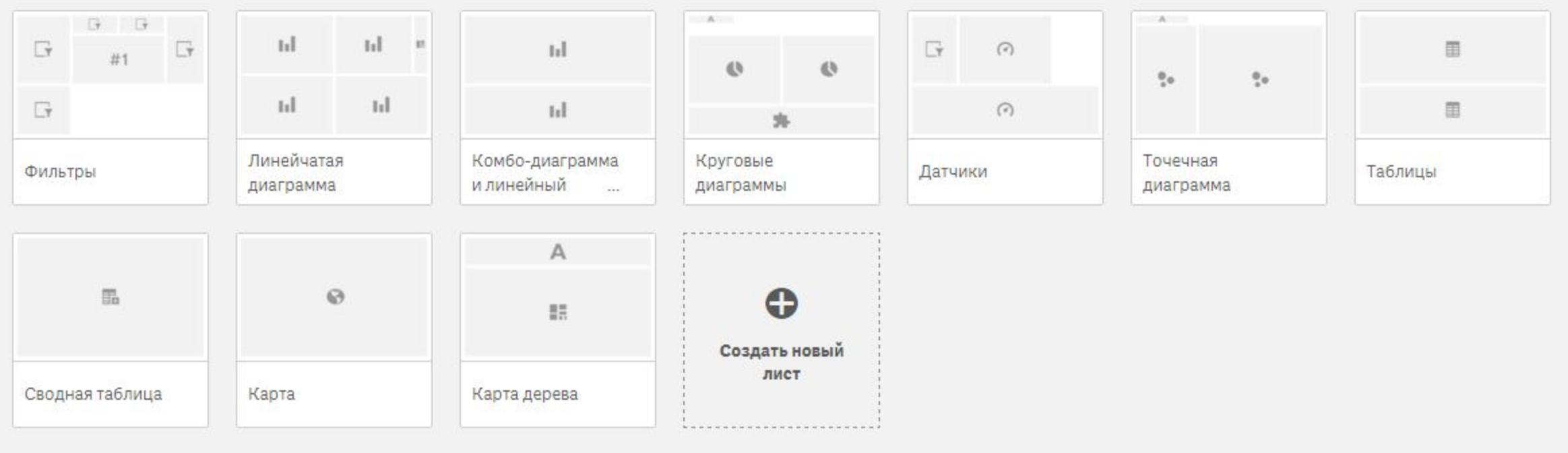

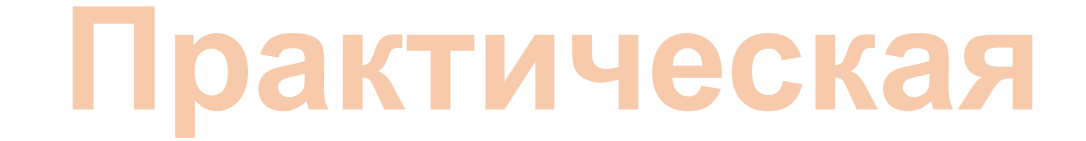

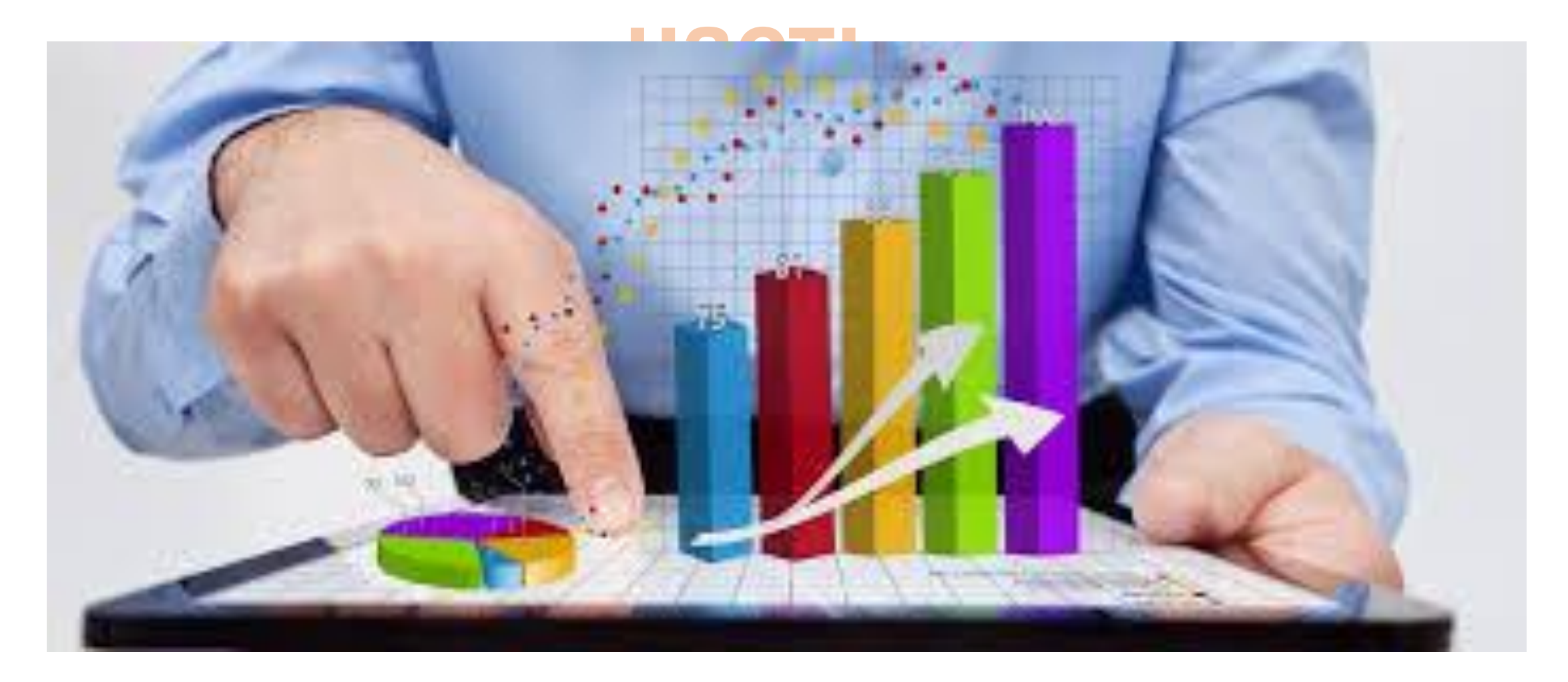

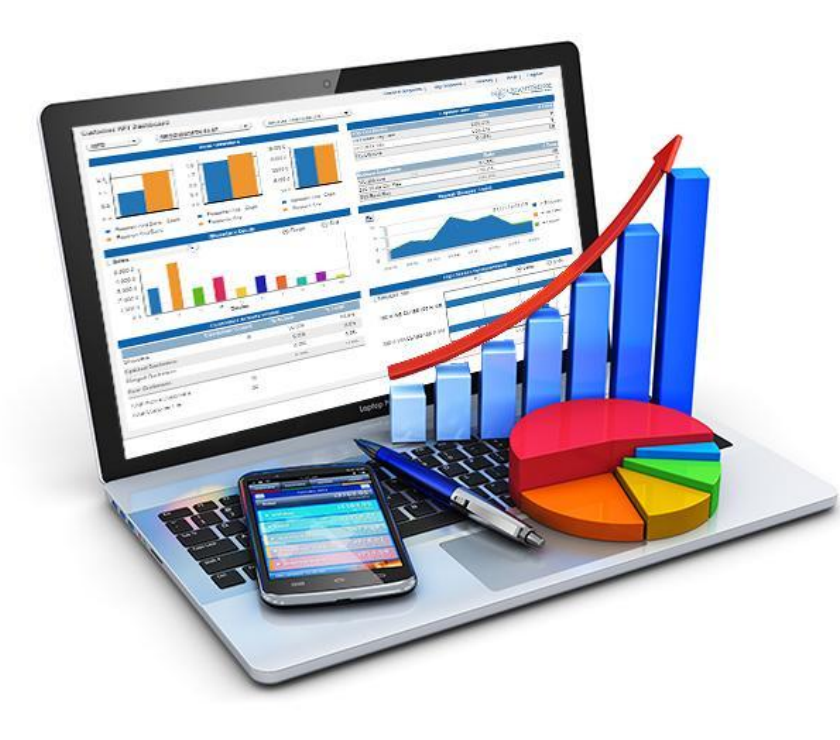

## Домашнее

- Создать учетную запись на www.qlik.com
- Установить Qlik Sense или получить доступ к виртуальной машине
- Создать новое приложение:
- V на основе файла Урок1.xlsx
- использовать все стандартные виды визуализаций
- при нехватке данных придумать свои!